## Multiplier Functional Unit

Tom Kelliher, CS 240

Apr. 24, 2006

## 1 Administrivia

Announcements

Assignment

From Last Time

Counters.

#### Outline

- 1. Brief description of surrounding system.
- 2. Multiplier datapath.
- 3. Adding control to the datapath.

### Coming Up

VHDL for multiplier.

## 2 Surrounding System

- 1. In CS 220, we studied a single-cycle implementation. Here, we need a multi-cycle implementation, to handle the multiplier and memory access.
- 2. Assume multiplier and multiplicand are provided during the same clock cycle. The result is stored in two registers: High and the named destination register.

Assembly example:

mul \$s2, \$s1, \$s0 mvh \$s3

3. We need a "start" signal and a "done" signal.

### 3 Multiplier Datapath

The standard optimized shift and add multiplier. What's its running time?

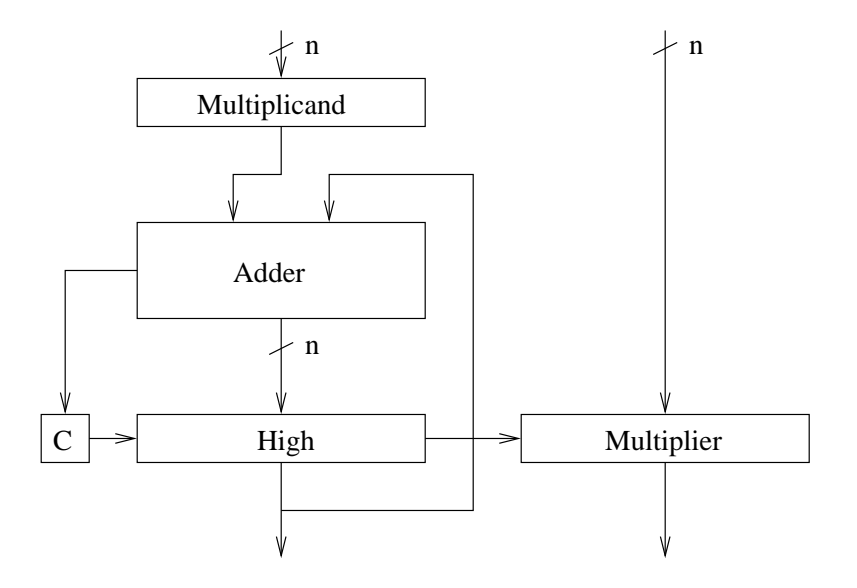

How/why does this work?

Will this work for negative values?

# Adding Control

Assume a 16-bit adder. Let's get started.